```
clear all
close all
clc
% génération de nombres aléatoires gaussiens en utilisant "randn"
aa = randn(100000, 1);% représentation de l'histogramme
figure
subplot(311)
hist(aa,50)
title('histogramme des valeurs')
% récupération des valeurs de l'histogramme
[n0,x0]=hist(aa,50);
% expression de la densité de probabilité dont l'intégrale vaut 1
dx0=x0(2)-x0(1);f0=n0/sum(n0*dx0);% interpolation de la densité de probabilité
% pour qu'elle soit définie en plus de points
dx=0.01;
x=-5:dx:5;
f=interp1(x0,f0,x,'linear','extrap');
% on a ici forcé "interp1" à extrapoler pour les valeurs qui sortent de x0.
% on peut aussi choisir de définir proprement xmin et xmax.
dx=0.01;
xmin=ceil(x0(1)*10)/10; % arrondi au dizième vers le haut
xmax=floor(x0(end)*10)/10; % arrondi au dizième vers le bas
x2=xmin:dx:xmax;
f2=interp1(x0,f0,x);% calcul de la fonction de répartition
% méthode pédestre : seulement avec for
d(1)=f(1)*dx;for i=2:length(x)
d(i)=d(i-1)+f(i)*dx;end
% méthode recommandée : en utilisant cumsum
d = cumsum(f * dx);
% représentation graphique des résultats
subplot(312)
plot(x,f)
title('densité de probabilité')
subplot(313)
plot(x,d)
title('fonction de répartition')
% probabilité d'avoir x>0
% méthode 1 : à partir de l'histogramme
p01=length(find(aa>0))/length(aa);
% méthode 2 : à partir de la densité de probabilité f
p02 = sum(f(x>0)*dx);% méthode 3 : à partir de la fonction de distribution d
p03=1-d(abs(x) < 1e-15);% vérification en utilisant la commande prédéfinie "normp"
p04=1-normp(0);disp([p01 p02 p03 p04])
```

```
% probabilité d'être dans l'intervalle [-k +k] : au choix
k=1;% méthode 1 : à partir de l'histogramme
p11=length(find(aa>=-k & aa<=k))/length(aa);
% méthode 2 : à partir de la densité de probabilité f
p12=sum(f(x>=-k & x<=k)*dx);
% méthode 3 : à partir de la fonction de distribution d
p13=d(abs(x-k)<1e-15)-d(abs(x+k)<1e-15);
% vérification en utilisant la commande prédéfinie "normp"
p14=normp(k)-normp(-k);
```

```
disp([p11 p12 p13 p14])
```
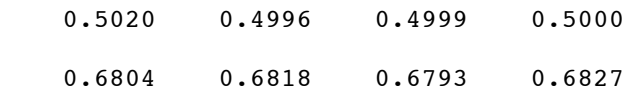

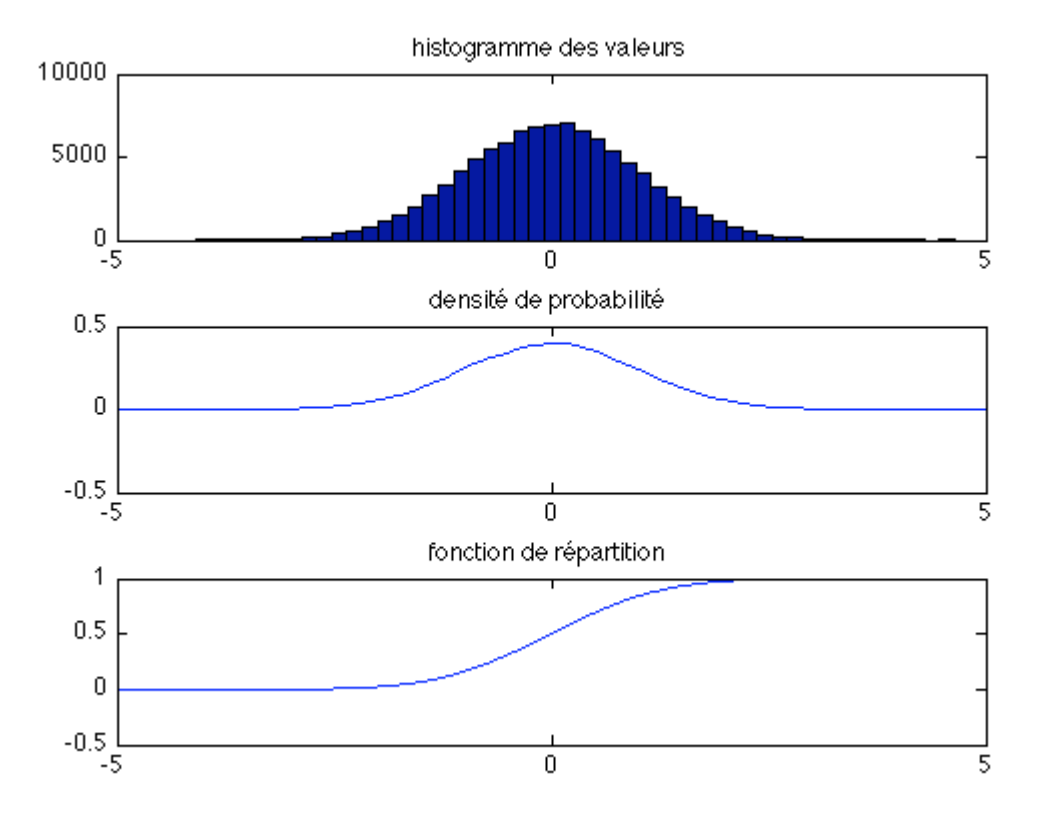

*Published with MATLAB® 7.9*